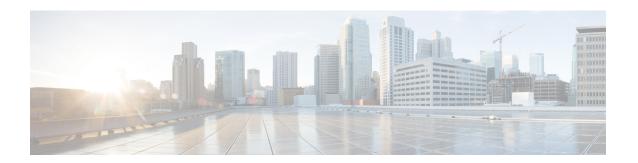

# show cloud

This chapter includes the **show cloud** command output tables.

The **show cloud** commands are only supported on virtualized platforms.

- show cloud configuration, on page 1
- show cloud hardware, on page 2
- show cloud monitor, on page 2

# show cloud configuration

Table 1: show cloud configuration Command Output Descriptions

| Field                   | Description                                               |
|-------------------------|-----------------------------------------------------------|
| Card <n></n>            | Card slot number.                                         |
| Config Disk Parameters  | Information about the current virtual disk configuration. |
| Local Params:           |                                                           |
| CARDSLOT=               | Card slot number.                                         |
| CARDTYPE=               | Hexadecimal card type identifier.                         |
| CPUID=                  | Associated CPU number.                                    |
| IFTASK_CORES=50         | Core allocation on the SF card.                           |
| IFTASK_CRYPTO_CORES=30  | Core allocation for crypto on the SF card.                |
| IFTASK_MCDMA_CORES=40   | Core allocation for mcdma on the SF card.                 |
| CONTROL_THREAD_ENABLE=1 | Control thread enabled.                                   |
| MCDMA_THREAD_DISABLE=1  | MCDMA thread disabled.                                    |

### show cloud hardware

#### **Table 2: show cloud hardware Command Output Descriptions**

| Field             | Description                               |
|-------------------|-------------------------------------------|
| CPU Nodes         | Number of CPU nodes.                      |
| CPU Cores/Threads | Number of cores/threads.                  |
| Memory            | vMemory in Megabytes.                     |
| Hugepage size     | Page size.                                |
| cpeth0:           | VPC-DI network communication port.        |
| Driver            | Driver type.                              |
| loeth0:           | CF only: LOCAL management port (Console). |
| Driver            | Driver type.                              |
| portslot_port     | SF only: Service port.                    |
| Driver            | Driver type.                              |

# show cloud monitor

#### Table 3: show cloud monitor di-network summary Command Output Descriptions

| Field                                                                    | Description                                                                                                    |  |
|--------------------------------------------------------------------------|----------------------------------------------------------------------------------------------------|--|
| The following fields appear for both summary and detail command options. |                                                                                                    |  |
| Card <n> Test Results</n>                                                | Card slot number on which monitoring has been performed.                                                                     |  |
| ToCard                                                                   | Slot number of the card to which traffic was routed.                                                                         |  |
| Health                                                                   | "Bad" indicates a packet loss rate of larger than 1%. Otherwise the Health is "Good".                                        |  |
| 5MinLoss                                                                 | Percentage of packets lost for the past five minutes.                                                                        |  |
| 60MinLoss                                                                | Percentage of packets lost for the past 60 minutes.                                                                          |  |
| The following fields only appear for the <b>detail</b> command option.   |                                                                                                    |  |
| Dest                                                                     | The reported statistics refer to the communication between this card and the card number specified when running the command. |  |
| TotalPkt                                                                 | Total number of packets sent.                                                                                                |  |

| Field                                      | Description                                                         |
|--------------------------------------------|---------------------------------------------------------------------|
| JumboPkt                                   | Number of jumbo packets sent.                                       |
| TotalDrops                                 | Total number of jumbo and non-jumbo test packets that were dropped. |
| JumboDrops                                 | Number of jumbo test packets that were dropped.                     |
| LongRTT                                    | Longest Round Trip Time (RTT) in milliseconds.                      |
| AverageRTT                                 | Average Round Trip Time (RTT) in milliseconds.                      |
| Last 10 RTT in milliseconds (starting from | most current)                                                       |

#### Table 4: show cloud monitor controlplane and dataplane Command Output Descriptions

| Field                                                                            | Description                                                                                                    |  |
|----------------------------------------------------------------------------------|----------------------------------------------------------------------------------------------------|--|
| Cards                                                                            | Indicates the card slot number that originated the monitoring request.                                                     |  |
| Src                                                                              | Indicates the card slot number that originated the monitoring request.                                                     |  |
| Dst                                                                              | Indicates the card slot number to which the request was directed.                                                          |  |
| 15 Second Interval / 5 Minute Interval / 60 Minute Interval (Control Plane only) |                                                                                                    |  |
| Xmit                                                                             | Indicates the total number of packets transmitted for a 15-second interval.                                                |  |
| Recv                                                                             | Indicates the total number of packets received for a 15-second interval.                                                   |  |
| Miss%                                                                            | Indicates the drop/lost percentage. If insufficient data is collected for a complete interval, "-incomplete" is displayed. |  |
| 15 Second Interval / 5 Minute Interval / 60 Minute Interval (Data Plane only)    |                                                                                                    |  |
| Miss                                                                             | Indicates the difference in the number of packets transmitted versus the number of packets received                        |  |
| Hit                                                                              | Indicates the total number of packets received for a 15-second interval.                                                   |  |
| Pct                                                                              | Indicates the drop/lost percentage. If insufficient data is collected for a complete interval, "-incomplete" is displayed. |  |

show cloud monitor